El grupo de trabajo de WYD hará la presentación de su nueva App, destinada a personas interesadas en el entorno de trabajo de las Artes Gráficas.

¿Para que sirve una App como WYD? ¿Como hemos llegado a esta idea? ¿Que pasos vamos a seguir? ¿Como crear una app?

Para acceder a dicho foro, debes de rellenar el siguiente formulario.

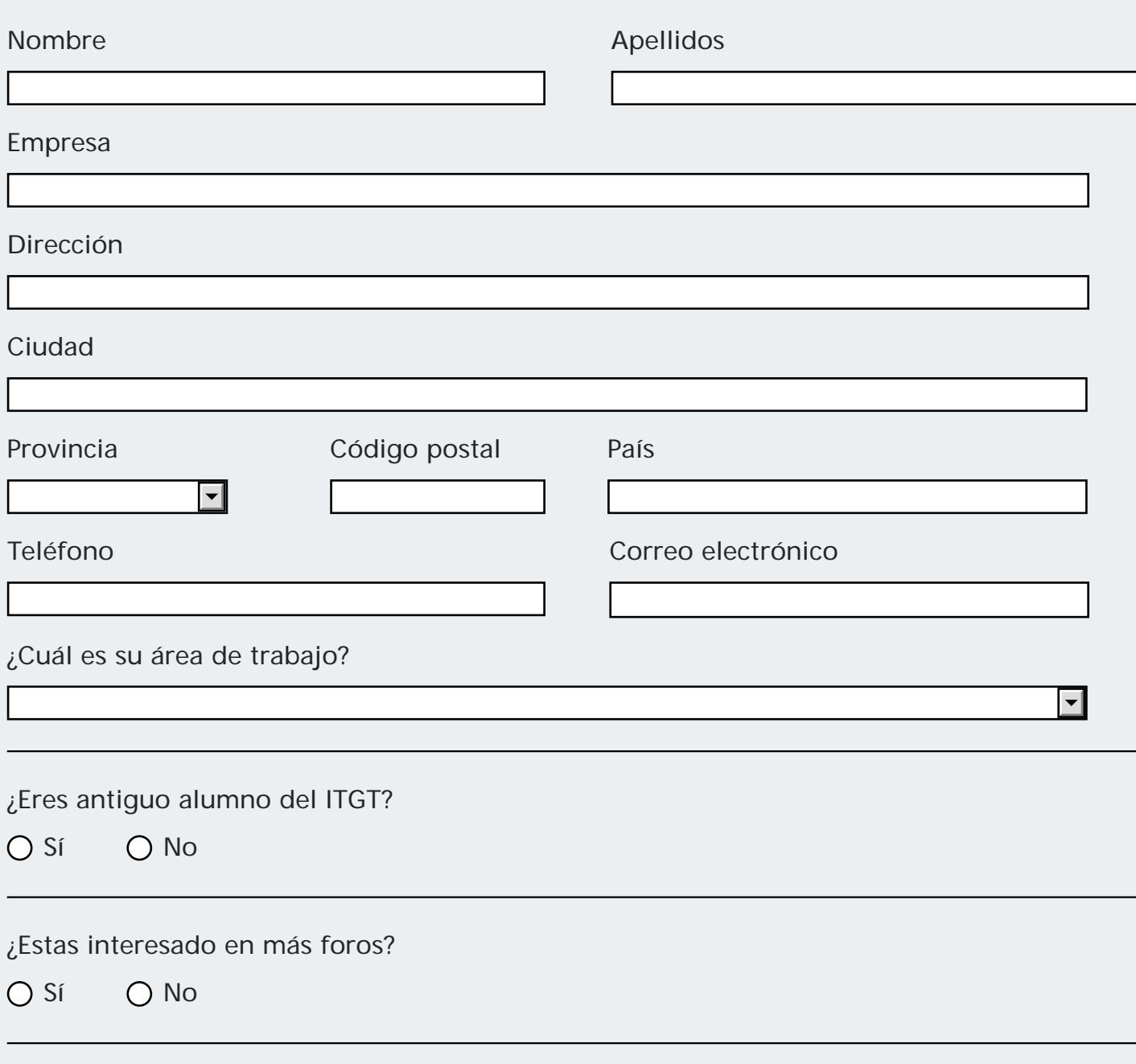

¿Como has conocido la existencia de estos foros?

 $\overline{\mathbf{L}}$ 

Enviar

 $\begin{bmatrix} 0 & 2 \end{bmatrix}$